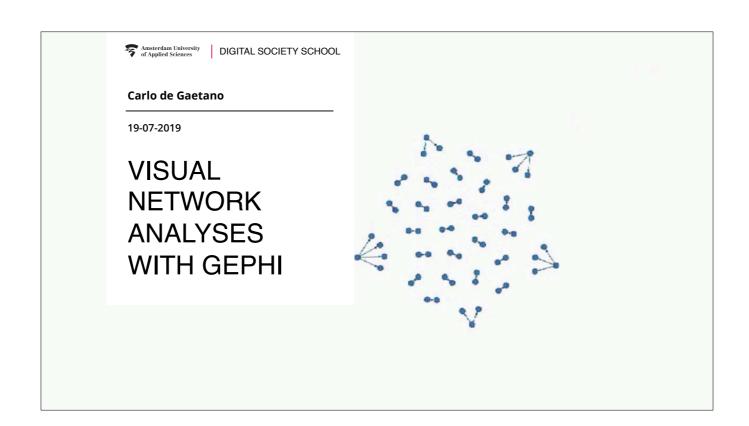

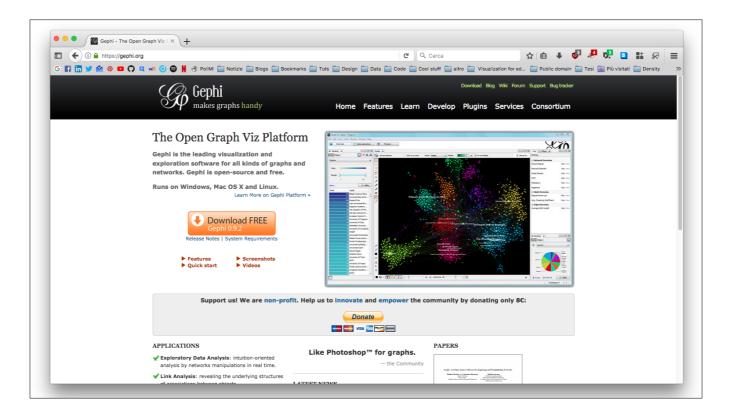

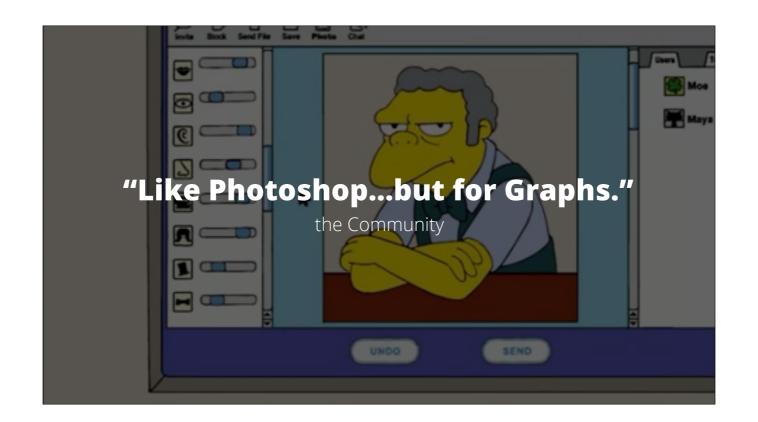

## **WHAT IS GEPHI?**

Gephi is an interactive visualisation and exploration platform for all kinds of networks and complex systems, dynamic and hierarchical graphs.

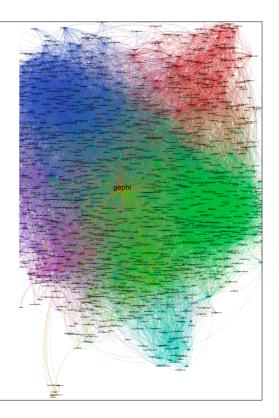

# **WHAT ARE NETWORKS?**

A group or system of interconnected elements.

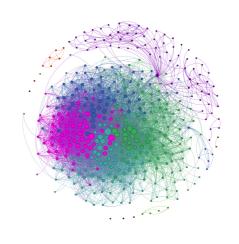

## **WHAT ARE NETWORKS?**

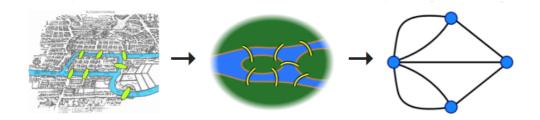

Seven Bridges of Königsberg - Leonhard Euler, 1736

#### **WHAT ARE NETWORKS?**

Who wants to be sitting next to whom?

Redesigned network strictly based on Jacob L. Moreno (1934), Who Shall Survive.

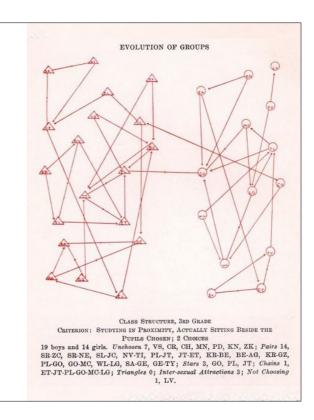

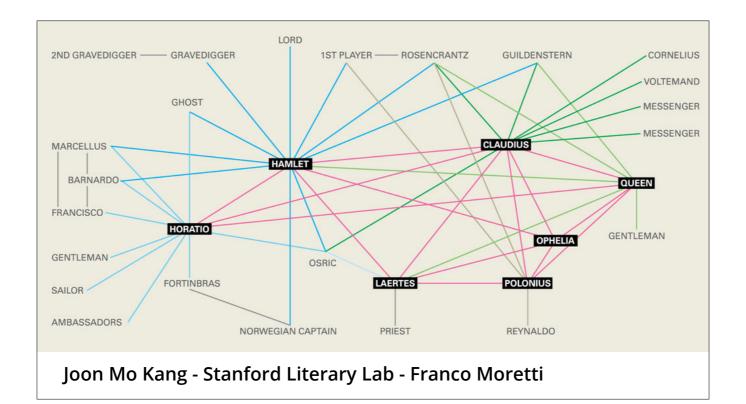

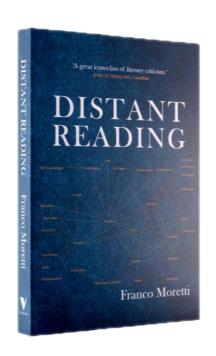

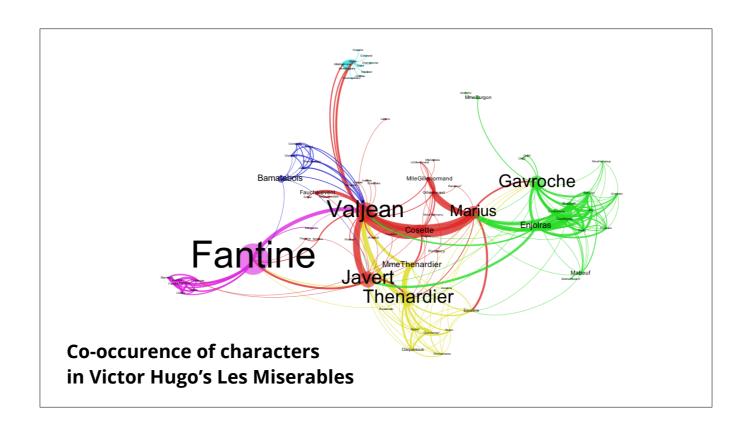

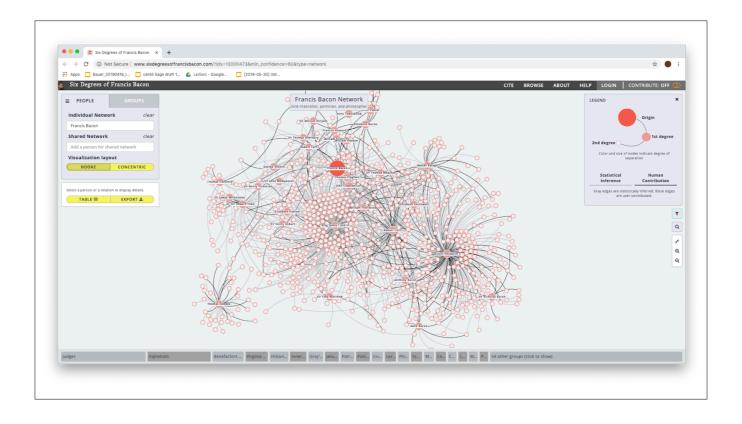

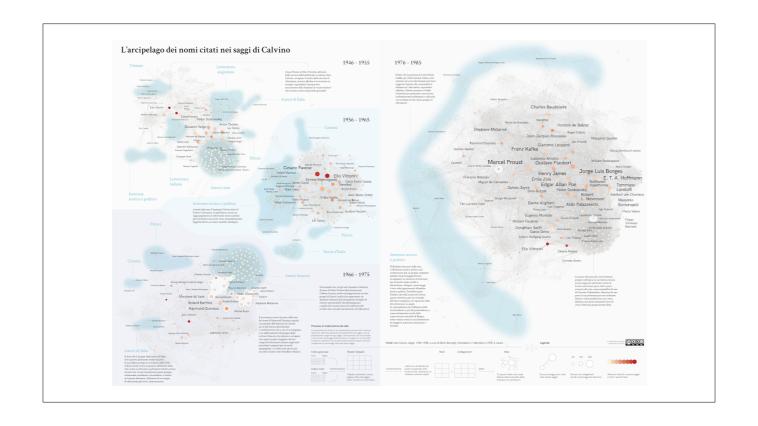

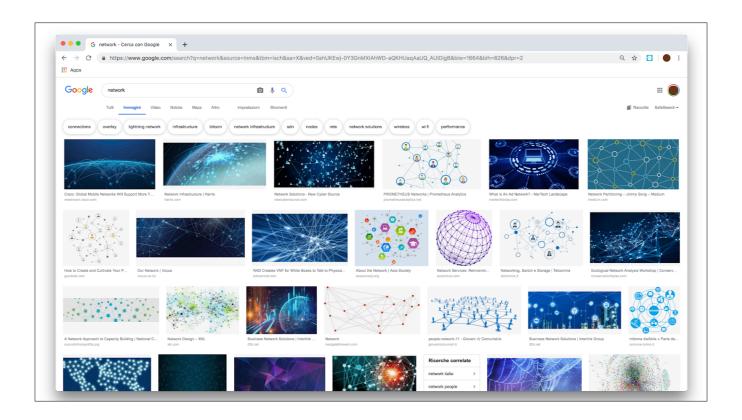

#### **Right-wing Formations**

In Europe And Their Counter-measures:

**An Online Mapping** 2013 - Digital Methods Initiative

**Right-Wing Ecosystem:** 

Hungary 🚄

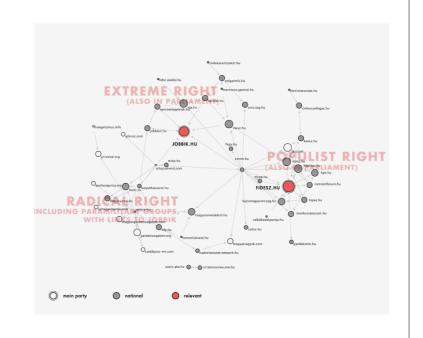

#### **Right-wing Formations**

In Europe And Their Counter-measures:

**An Online Mapping** 2013 - Digital Methods Initiative

**Right-Wing Ecosystem:** 

Denmark 🞏

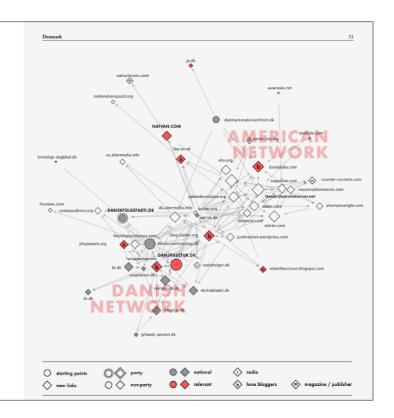

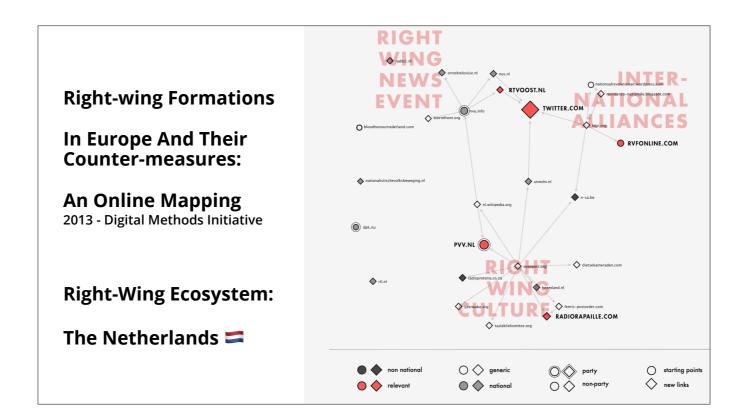

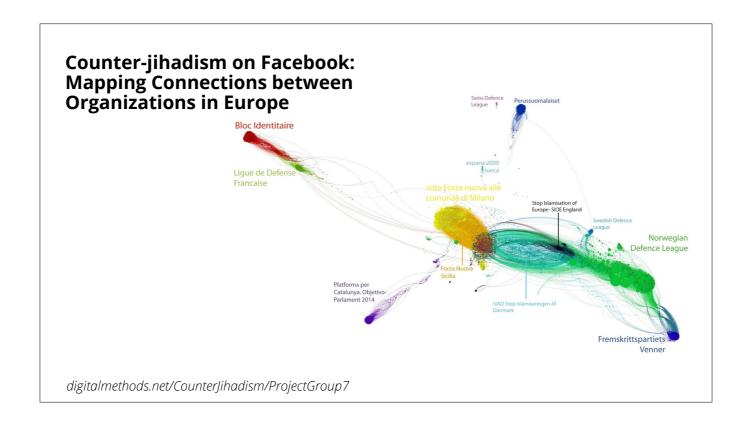

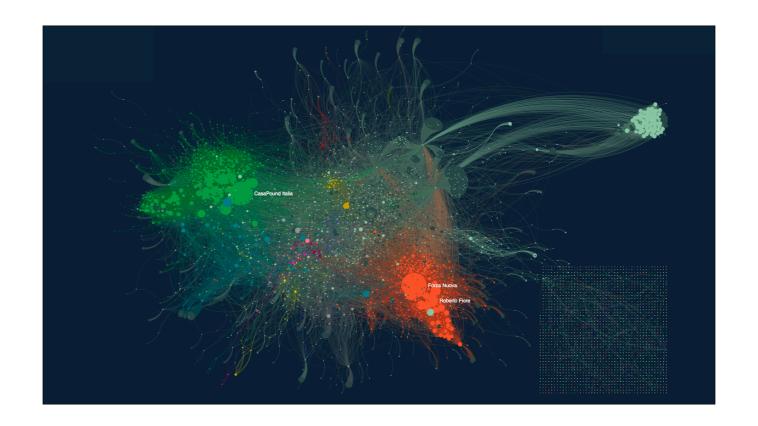

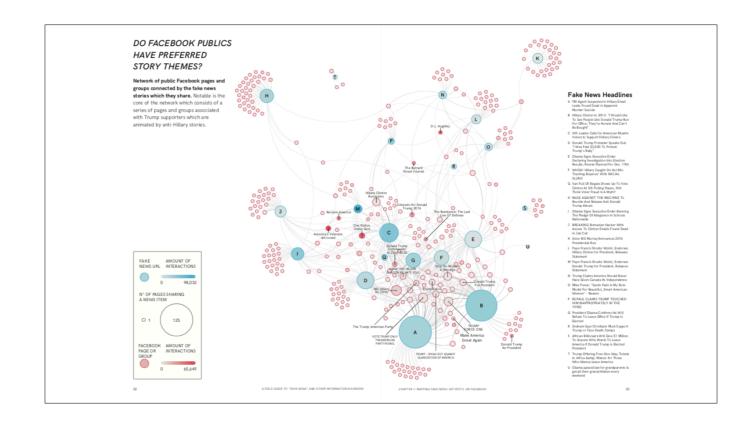

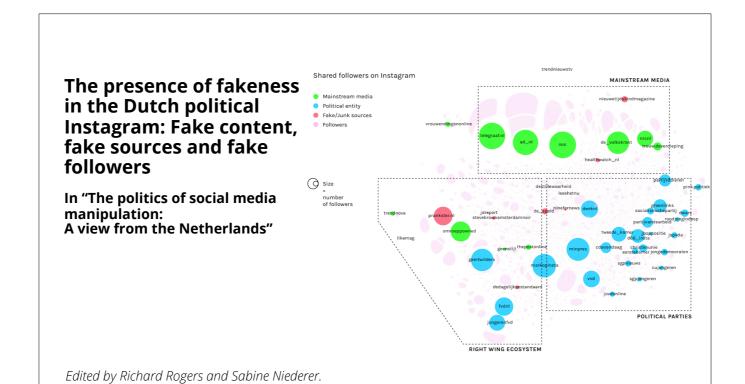

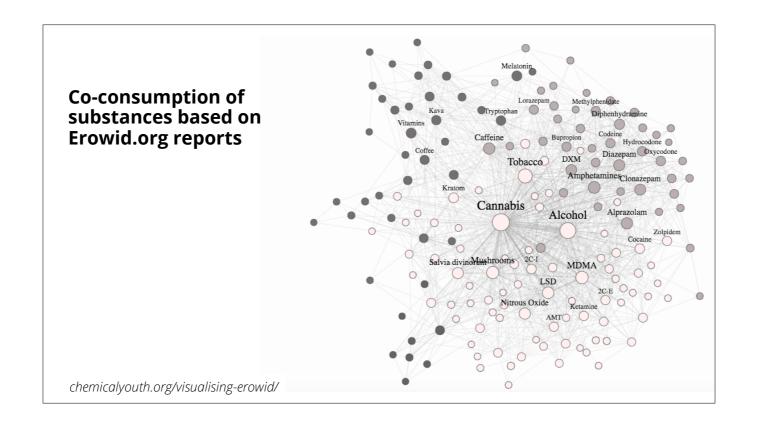

# **NETWORKS?**

The essential elements of a network:

- Nodes
- Edges

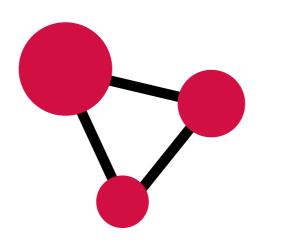

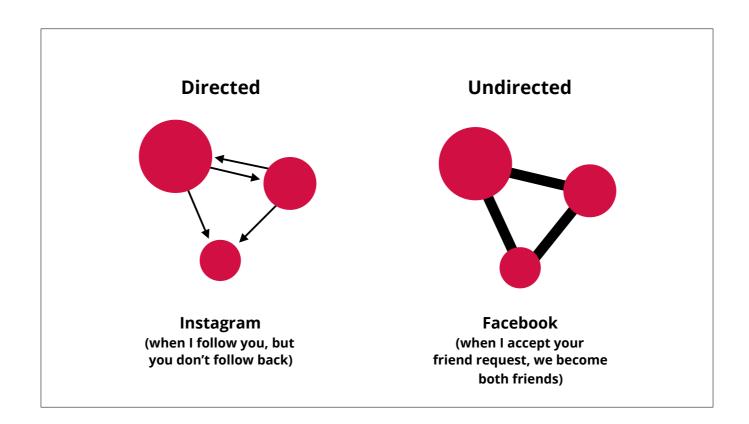

## **GEPHI - HOW DOES IT WORK**

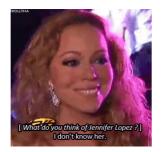

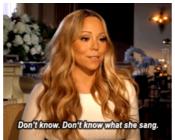

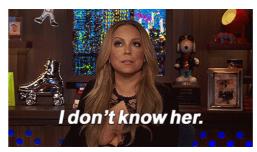

Forgetful and picky

#### **GEPHI - HOW DOES IT WORK**

Gephi does not have CTRL + Z.

Gephi is very picky about input files.

Forgetful and picky

| ld           | Label  | Attribute | Attribute | Attribute |
|--------------|--------|-----------|-----------|-----------|
| Node<br>ld_1 | Node 1 | 1         | А         | aaa       |
| node<br>Id_2 | Node 2 | 2         | В         | bbb       |
| node<br>Id_3 | Node 3 | 3         | С         | ccc       |

| ld           | Label  | Attribute | Attribute | Attribute |
|--------------|--------|-----------|-----------|-----------|
| Node<br>ld_1 | Chiara | 1         | А         | Rome      |
| node<br>ld_2 | Luca   | 2         | В         | Milan     |
| node<br>Id_3 | Paul   | 3         | С         | Paris     |

| Source       | Target       | Weight | Type       |
|--------------|--------------|--------|------------|
| Node<br>ld_1 | Node<br>Id_2 | 1      | Undirected |
| Node<br>Id_2 | Node<br>Id_3 | 1      | Undirected |
| Node<br>Id_3 | Node<br>Id_4 | 1      | Undirected |

| Source | Target | Weight | Type       |
|--------|--------|--------|------------|
| Luca   | Paul   | 1      | Undirected |
| Luca   | Chiara | 1      | Undirected |
| Chiara | Paul   | 1      | Undirected |

#### **NODES - EDGES**

As a minimum requirement, you only need the edges table

In this case Gephi will create the nodes table for you

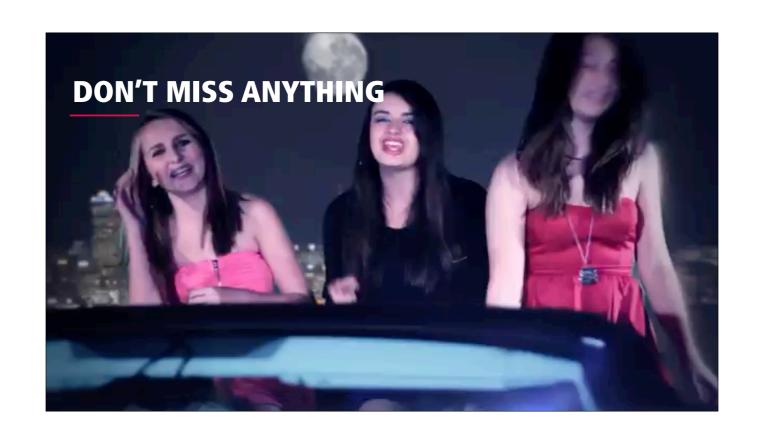

# **OUTPUT**

A network of co-occurrences of Game of Thrones characters\*

\*By co-occurrence we mean whenever a character appears close to another in the books.

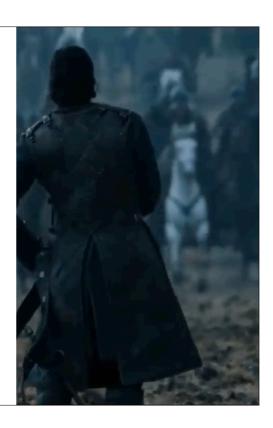

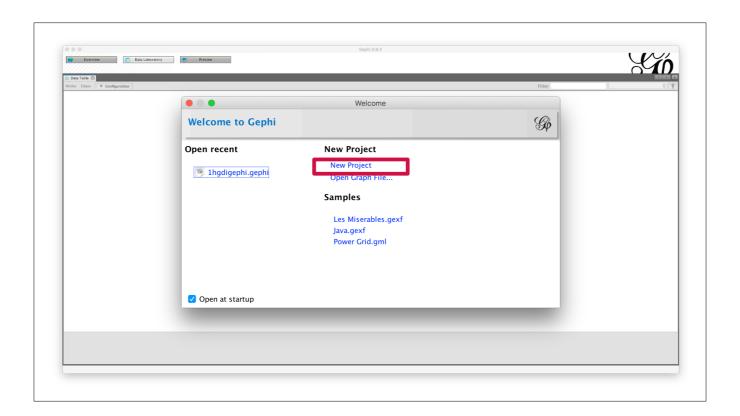

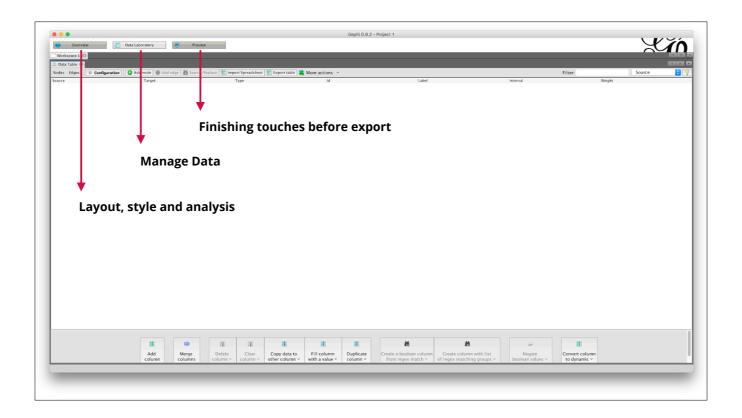

# HOW TO IMPORT DATA INTO GEPHI

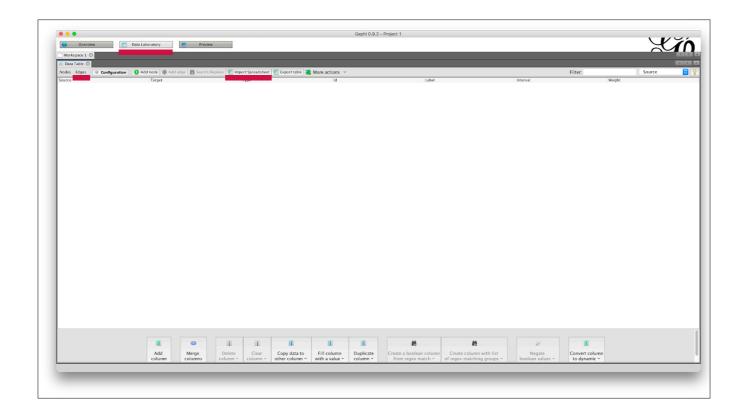

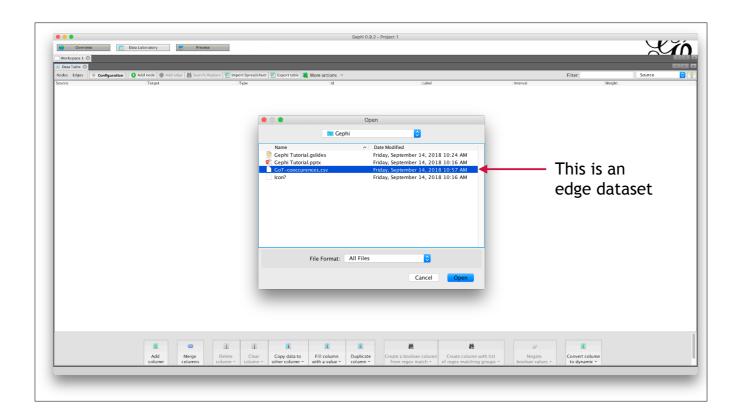

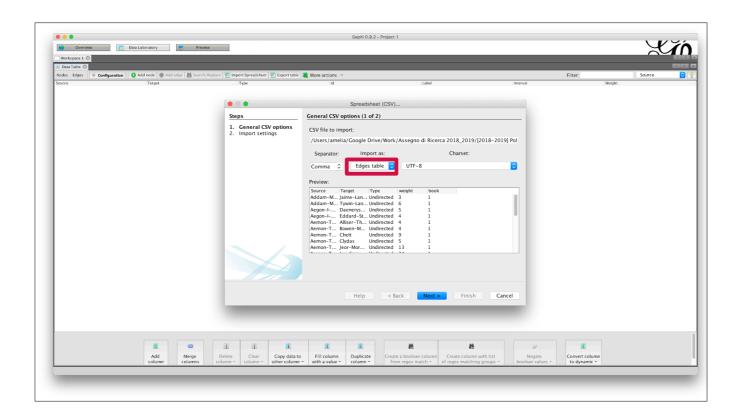

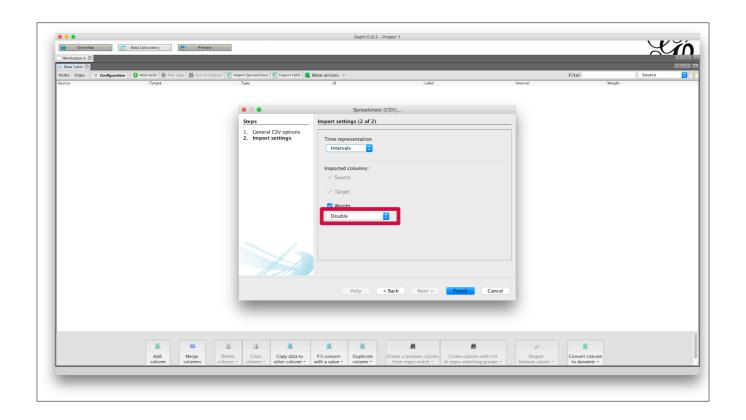

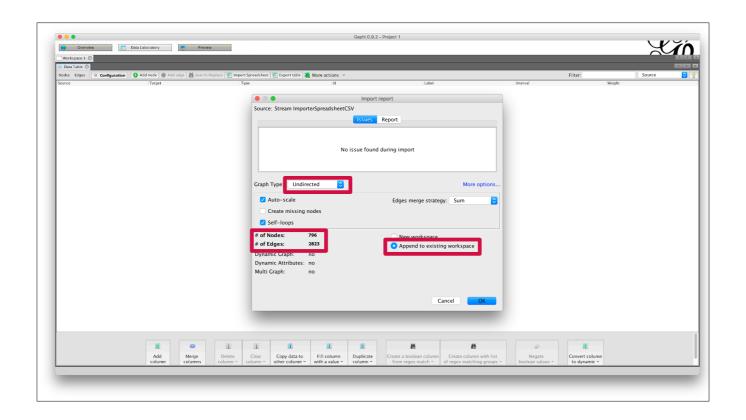

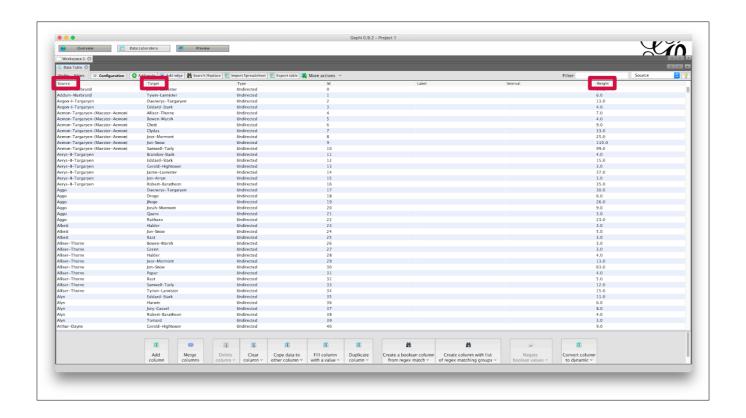

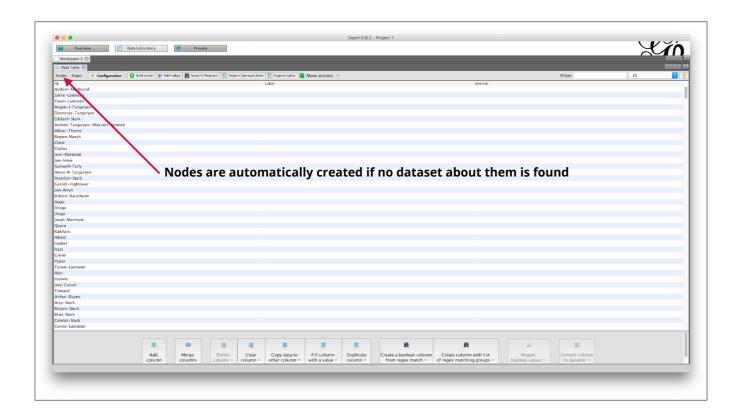

# LAYOUT AND STYLE

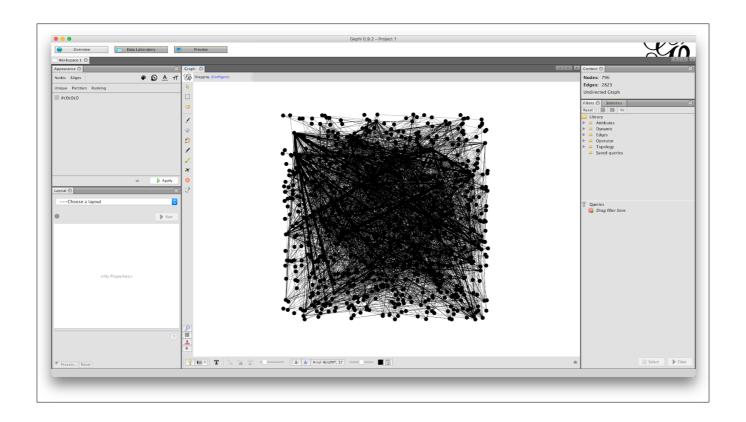

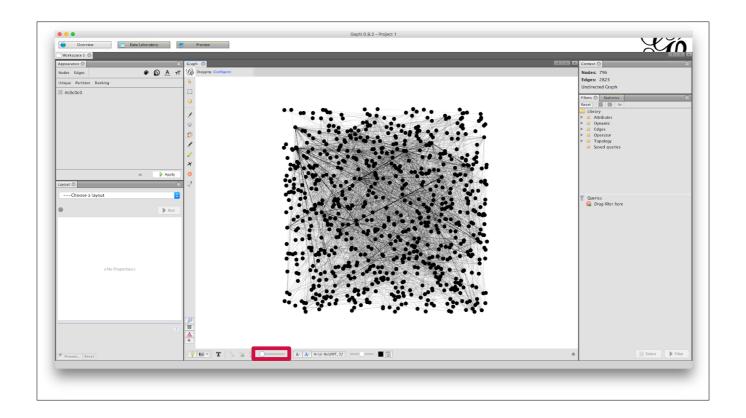

#### **LAYOUTS**

Spatialization Enhancements

Force Atlas 2 Expansion

Fruchterman Reingold Rotate

Circular Layout Contraction

OpenOrd Noverlap

Yifan Hi Label Adjust

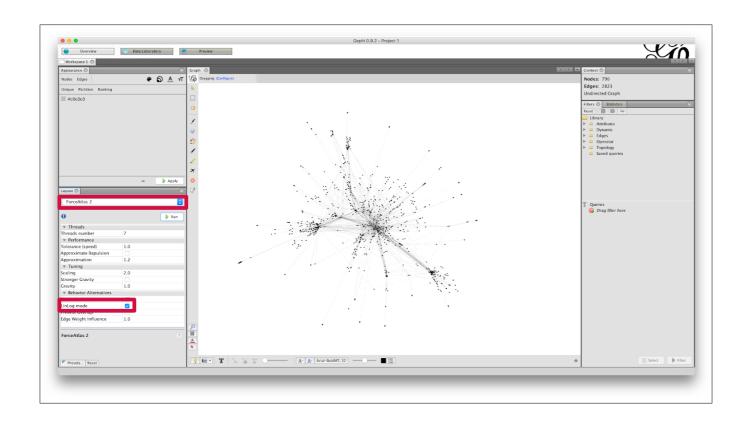

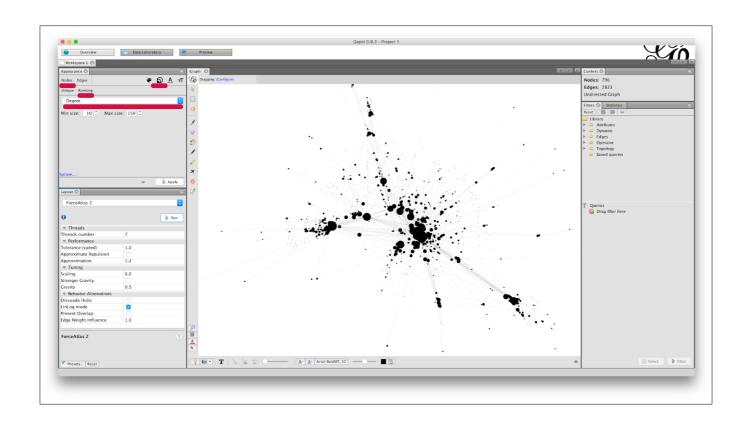

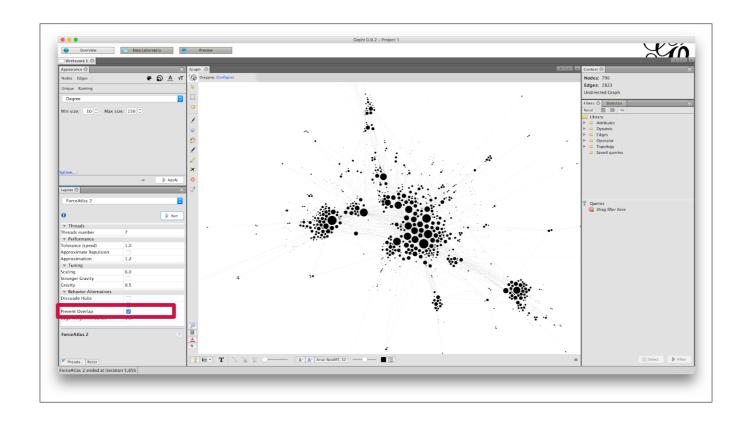

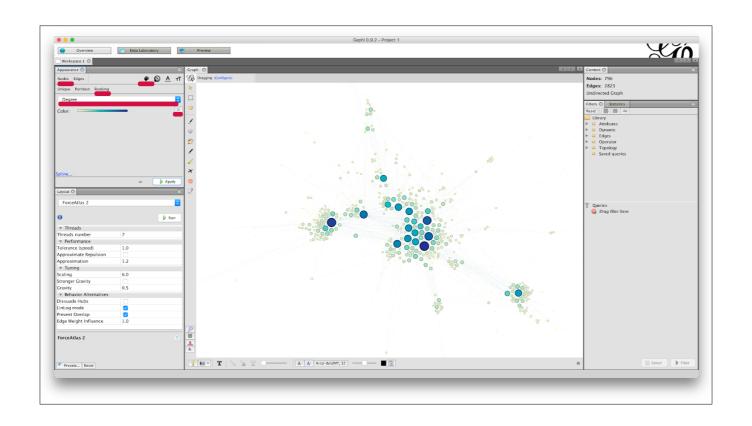

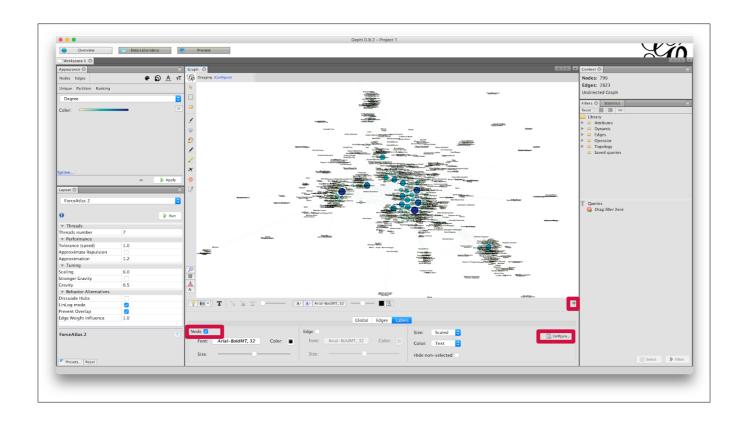

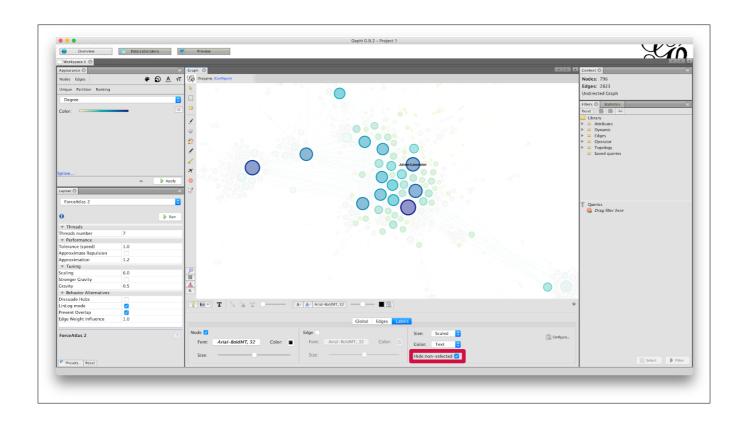

### EXPORTING YOUR NETWORK

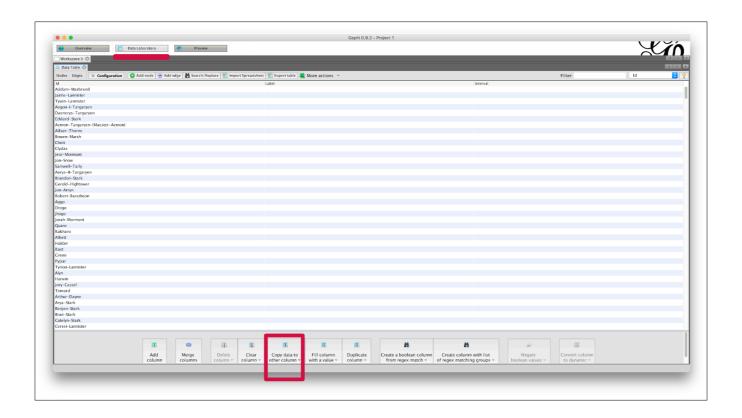

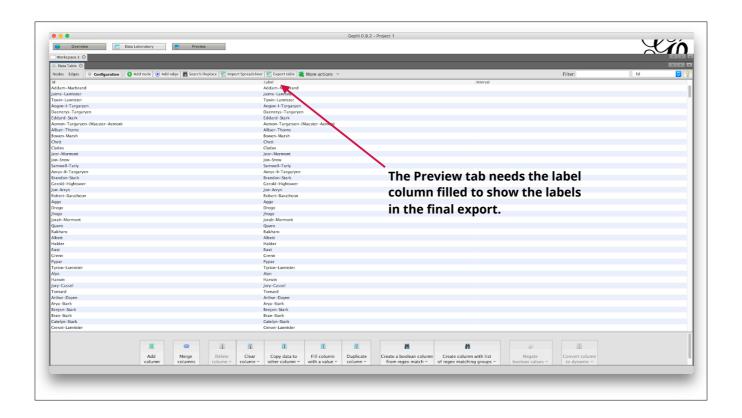

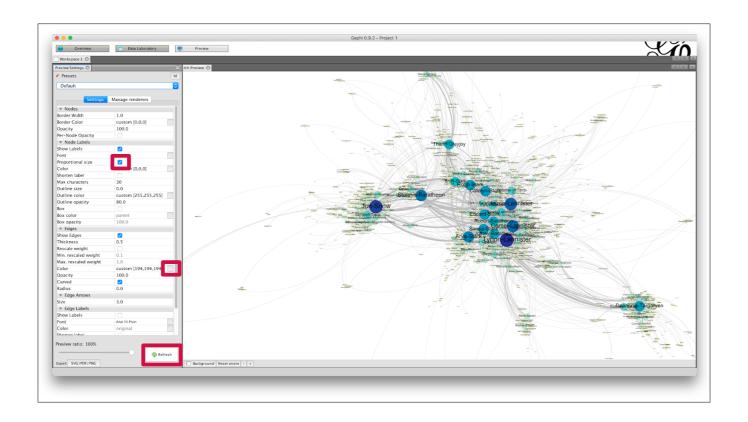

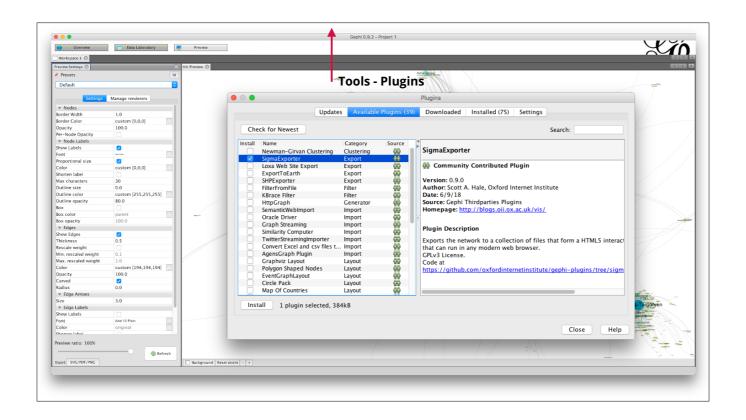

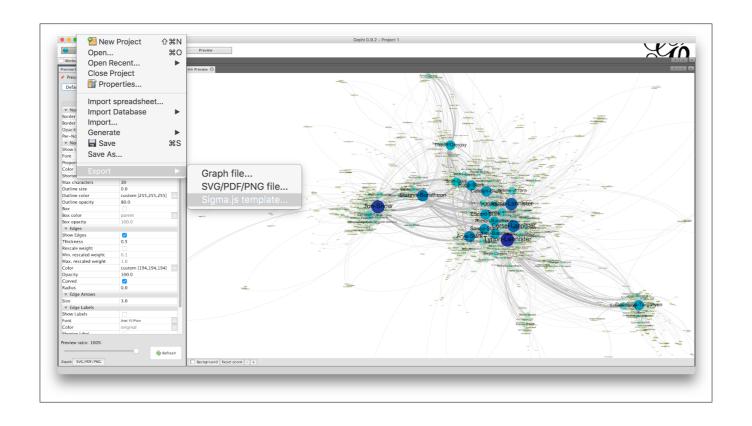

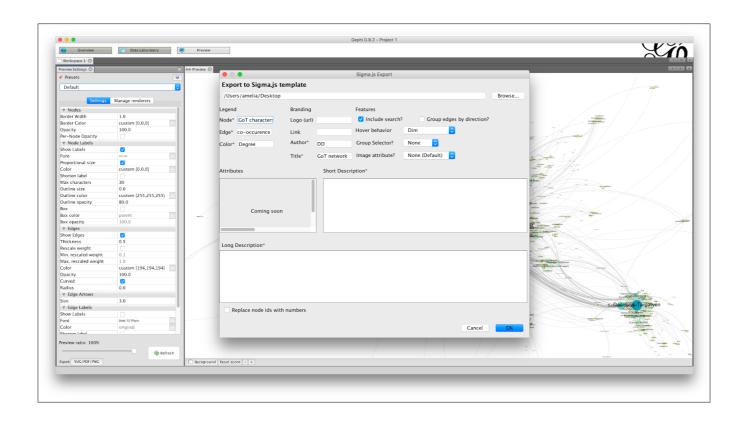

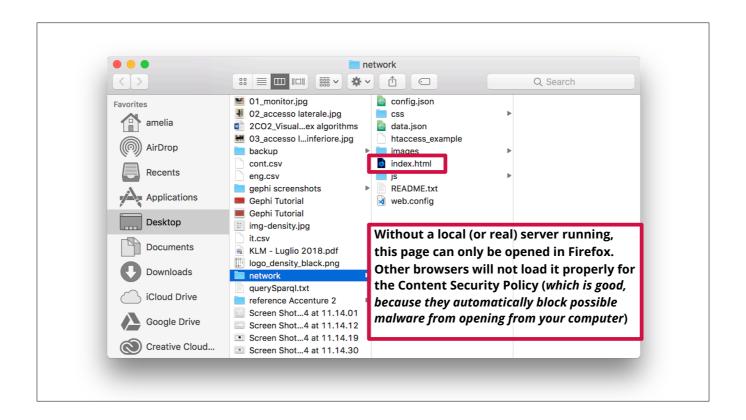

### YOU TRANSFORM SOCIETY BY DESIGN

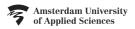

## **DIGITAL SOCIETY SCHOOL**WHERE CHANGE TAKES SHAPE